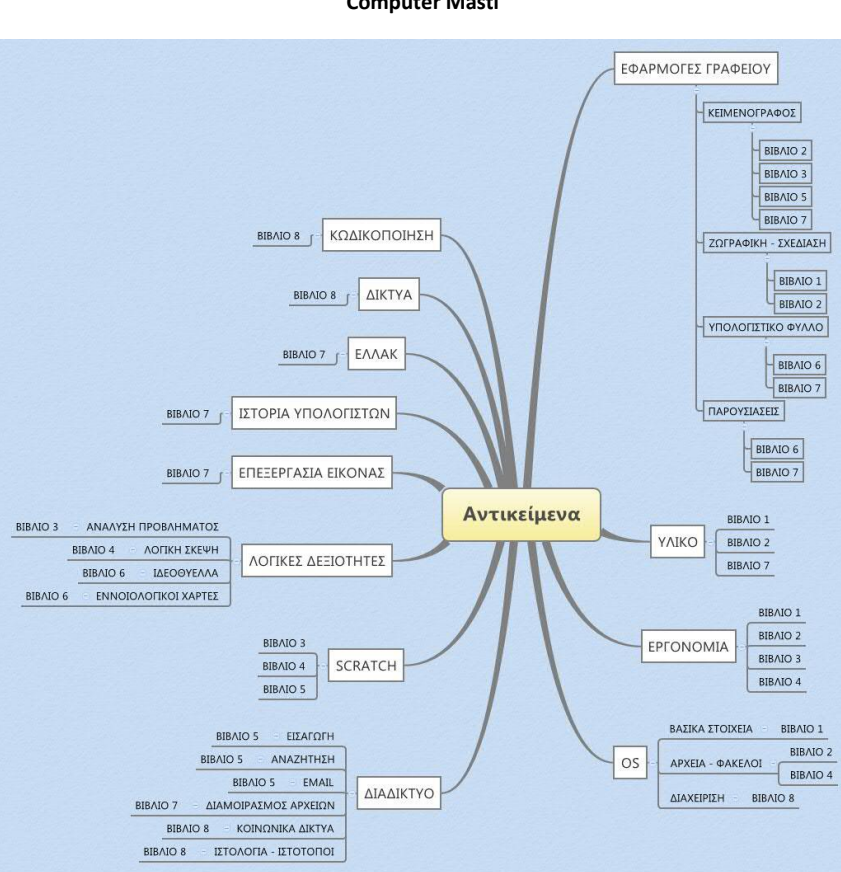

**Computer Masti**

Σελίδα **1** από **12**

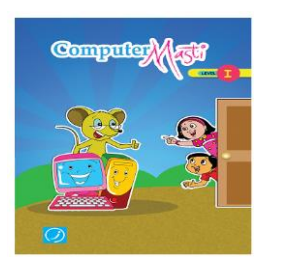

**Ηλικίες που απευθύνεται** : παιδιά 6 ετών και άνω

### **Περιεχόμενα**

1. Βασικές χρήσεις του υπολογιστή στην καθημερινή ζωή (απλά παραδείγματα του τι μπορεί και τι ΔΕΝ μπορεί να κάνει ο υπολογιστής)

2. Βασικά μέρη του υπολογιστή

- Επεξεργαστής
- Βασικές συσκευές εισόδου και εξόδου

3. Σωστός τρόπος χρήσης των υπολογιστών

- Ασφάλεια από ηλεκτροπληξία
- Χειρισμός για αποφυγή βλαβών καθαριότητα (Κανόνες εργαστηρίου)
- Σωστή στάση βασικά εργονομίας

#### 4. Χρήση ποντικιού

5. Χρήση πληκτρολογίου

- Αλφαριθμητικό πληκτρολόγιο
- Βασικά πλήκτρα λειτουργιών

6 - 7. Σχεδίαση και ζωγραφική με το TuxPaint

- 8. Χρήση λογισμικού αναπαραγωγής μουσικής
- 9. Επιφάνεια εργασίας και βασικά στοιχεία παραθύρων
	- Τι είναι η επιφάνεια εργασίας
	- Γραμμή εργασιών
	- Η έννοια του παραθύρου χρήση πολλών εφαρμογών ταυτόχρονα (multitasking)
	- Το επιλεγμένο παράθυρο
	- Βασικά πλήκτρα παραθύρου
	- Αλλαγή θέματος επιφάνειας εργασίας

10. Εργασίες που μπορούν να χρησιμοποιηθούν σε κάθε κεφάλαιο

**Commented [V1]:** Οι δραστηριότητες που έχει δεν επαρκούν. Καλό είναι να προστεθούν αρκετές ακόμα

**Commented [V2]:** Και στην Α Γυμνασίου

Σελίδα **2** από **12**

**Ηλικίες που απευθύνεται** : παιδιά 7 ετών και άνω

#### **Περιεχόμενα**

1. Επανάληψη των βασικών εννοιών του προηγούμενου βιβλίου

## 2. Είσοδος - έξοδος

- Ορισμός εισόδου εξόδου
- Παραδείγματα εισόδου εξόδου σε διάφορες διαδικασίες
- Συσκευές εισόδου εξόδου
- CPU επεξεργασία δεδομένων

# 3. Εργονομία

- Χρόνος χρήσης
- Ασφάλεια
- Σωστή στάση
- Ασκήσεις χαλάρωσης διάτασης

## 4. Αρχεία και φάκελοι

- Τι είναι
- Δημιουργία νέου φακέλου
- Μεταφορά και απόθεση (Drag n Drop)
- Μετακίνηση εικονιδίων

5. Χρήση πληκτρολογίου (σε έναν κειμενογράφο)

- Κεφαλαία με Caps Lock
- Πλήκτρα βελών κίνησης
- Διαγραφή με τα πλήκτρα Backspace & Delete
- Page Up/Down

6. Σχεδίαση – Ζωγραφική με το TuxPaint (περισσότερες λειτουργίες)

Περιλαμβάνει μια σειρά προτάσεων δημιουργίας εικόνων μέσα από τις οποίες οι μαθητές έρχονται σε επαφή με πιο «εξειδικευμένες» λειτουργίας του προγράμματος.

7. Επεξεργασία κειμένου

- Αντιγραφή Επικόλληση
- Αποκοπή Επικόλληση
- Αναίρεση

8. Εκκίνηση και τερματισμός λειτουργίας

Εκκίνηση

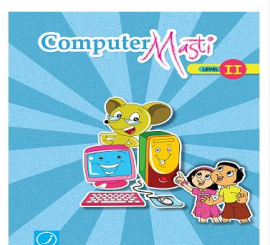

**Commented [V3]:** Μπορεί να χρησιμοποιηθεί και στην Α Γυμνασίου αλλά ακόμα και στην Τεχνολογία Επικοινωνιών στο αντίστοιχο κεφάλαιο!

**Commented [V4]:** Αντίστοιχο κεφάλαιο της Α Γυμνασίου

Σελίδα **3** από **12**

- Σύνδεση Αποσύνδεση χρήστη
- Τερματισμός

9. Το κεφάλαιο περιέχει εργασίες που μπορούν να χρησιμοποιηθούν στα πλαίσια της διδασκαλίας των προηγούμενων κεφαλαίων

#### **Book 3**

**Ηλικίες που απευθύνεται** : παιδιά 8 ετών και άνω

#### **Περιεχόμενα**

1. Επανάληψη των εννοιών που διδάχθηκαν στο Βιβλίο ΙΙ.

2. Ανάλυση προβλήματος

Το κεφάλαιο αποτελεί έναν προθάλαμο για την εισαγωγή των μαθητών στον προγραμματισμό. Επικεντρώνεται στην ανάλυση προβλημάτων σε σαφή και απλά βήματα διατυπωμένα σε φυσική γλώσσα. Εισάγει έμμεσα τους μαθητές στην έννοια της ακολουθιακής εκτέλεσης των εντολών.

## 3. Εισαγωγή στο Scratch

- Το περιβάλλον του Scratch
- Ακολουθιακή εκτέλεση εντολών
- Εντολές κίνησης, σχεδίασης και ήχου
- Εισαγωγή σχεδίαση νέας μορφής
- Ενδυμασίες
- Εντολές όψης
- 4. Ασκήσεις εργονομίας

5. Περισσότερα για το Scratch (Animation – Story telling)

- Εντολές επανάληψης
- Έλεγχος με το πληκτρολόγιο και το ποντίκι
- Αλλαγή σκηνικού
- Ταυτόχρονη εκτέλεση εντολών από μορφή και σκηνικό

#### 6. Επεξεργασία κειμένου

- Επιλογή γραμματοσειράς (καλές πρακτικές)
- Μορφοποίηση γραμματοσειράς

7. Το κεφάλαιο περιλαμβάνει επιπλέον εργασίες που μπορούν να χρησιμοποιηθούν στα κεφάλαια που διδάχθηκαν και σαν επανάληψη στο Βιβλίο ΙΙ.

**Commented [V5]:** Με κατάλληλες αναδιατυπώσεις στις δραστηριότητες μπορεί να χρησιμοποιηθεί σαν προοίμιο για την εισαγωγή στον προγραμματισμό

**Commented [V6]:** Μπορεί να χρησιμοποιηθεί στη γ' Γυμνασίου

**Commented [V7]:** Μπορεί να χρησιμοποιηθεί στο αντίστοιχο

**Commented [V8]:** Μπορεί να χρησιμοποιηθεί στη γ' Γυμνασίου

κεφάλαιο της Α΄Γυμνασίου

Σελίδα **4** από **12**

**Ηλικίες που απευθύνεται** : παιδιά 9 ετών και άνω

### **Περιεχόμενα**

1. Επανάληψη των εννοιών που διδάχθηκαν στο Βιβλίο ΙΙΙ.

2. Λογική Σκέψη (Logical Thinking)

- Βασικά στάδια για την επίλυση προβλημάτων
	- o Προσδιορισμός ζητούμενων Καταγραφή δεδομένων και προϋποθέσεων
	- o Ανάλυση
	- o Επίλυση

Το κεφάλαιο περιέχει μια σειρά προβλημάτων διατυπωμένων σε φυσική γλώσσα, τα οποία οι μαθητές καλούνται να επιλύσουν ακολουθώντας τα βήματα που περιγράφηκαν παραπάνω.

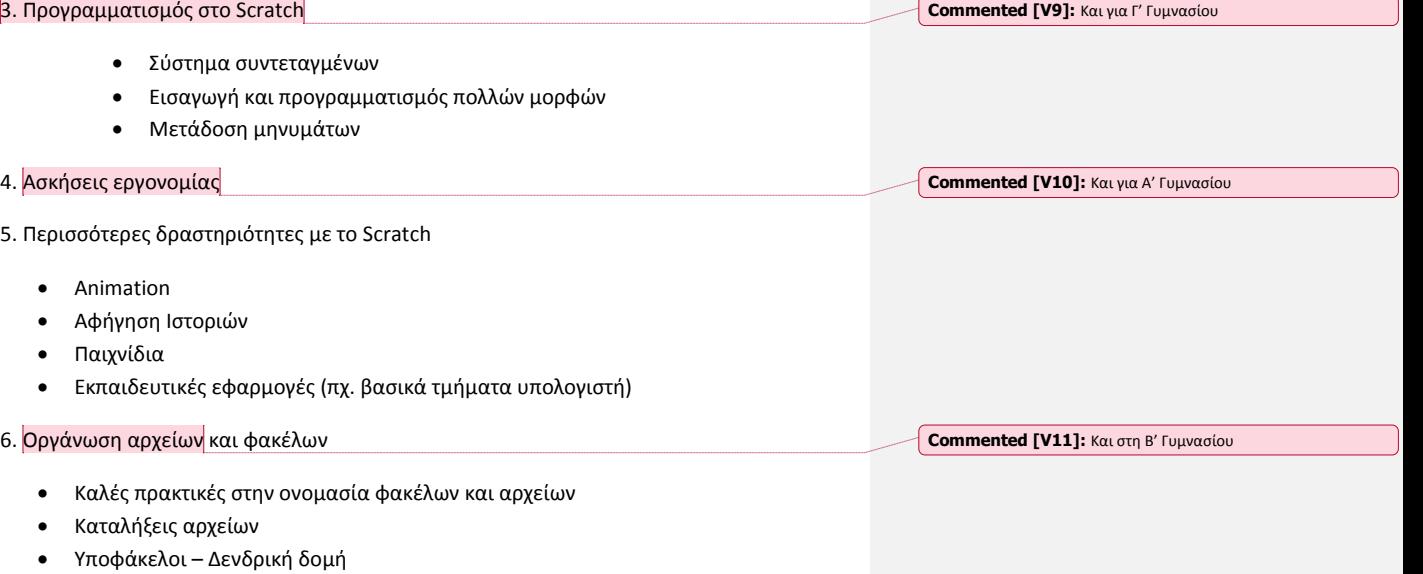

Δημιουργία φακέλων

7. Το κεφάλαιο περιλαμβάνει μια σειρά εργασιών σε scratch, puzzles και οργάνωση φακέλων και αρχείων που μπορούν να χρησιμοποιηθούν για την καλύτερη κατανόηση των προηγούμενων κεφαλαίων.

Σελίδα **5** από **12**

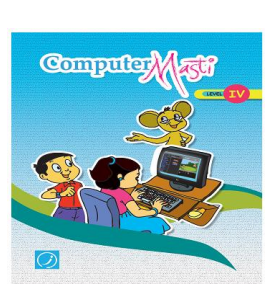

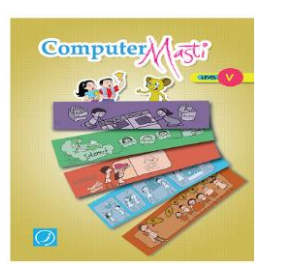

**Ηλικίες που απευθύνεται** : παιδιά 10 ετών και άνω

# **Περιεχόμενα**

1. Το πρώτο κεφάλαιο αποτελεί επανάληψη των όσων διδάχθηκαν στο Βιβλίο 4. Μεταξύ των άλλων περιέχει ένα πολύ ωραίο αλγοριθμικό πρόβλημα βελτιστοποίησης και την κατασκευή ενός σχετικού animation στο Scratch.

2. Συλλογή και οργάνωση πληροφορίας

- Συστηματικός τρόπος συλλογής πληροφοριών και ανάλυσης προβλήματος
- Πίνακες
- Διαγράμματα Venn (έννοιες τομής και ένωσης)

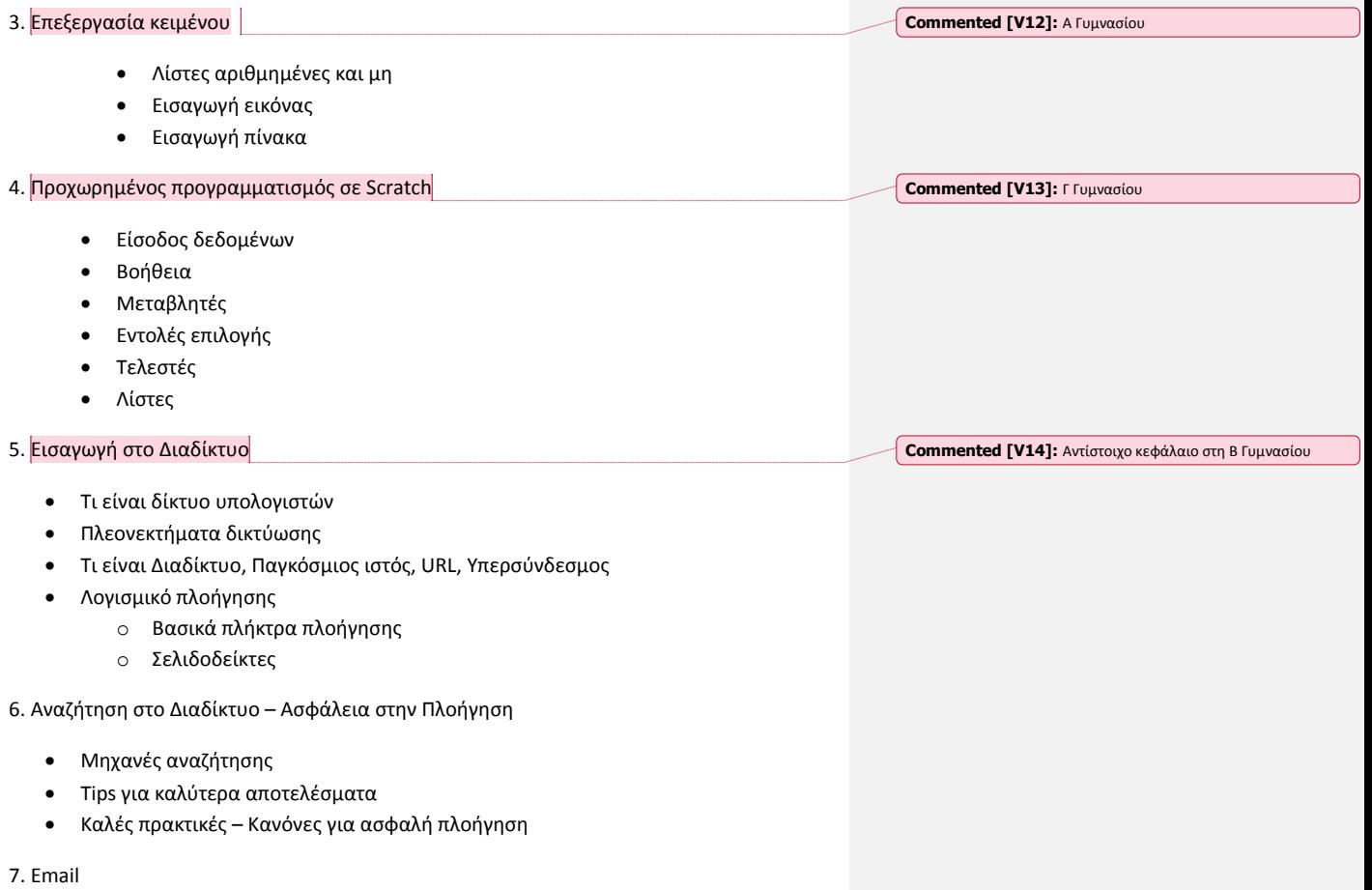

Δημιουργία λογαριασμού

- Διεύθυνση ηλεκτρονικής αλληλογραφίας
- Σύνδεση στο λογαριασμό
- Σύνταξη νέου μηνύματος, απάντηση προώθηση.
- Τμήματα που αποτελούν ένα email (θέμα, σώμα, συνημμένα κλπ)
	- Καλές πρακτικές για την αποφυγή προβλημάτων ασφαλείας
		- o Κακόβουλο Λογισμικό
		- o Ενοχλητική αλληλογραφία (Spam)
- Στο τέλος του κεφαλαίου υπάρχει ένας συνοπτικός πίνακας με συμβουλές για ασφαλή πλοήγηση στο διαδίκτυο και στις υπηρεσίες του. Επίσης, υπάρχει ένας ακόμα πίνακας που απευθύνεται στους γονείς (χρήσιμο για το Γονικό Έλεγχο)

8. Το κεφάλαιο περιλαμβάνει επιπλέον εργασίες που μπορούν να χρησιμοποιηθούν στα κεφάλαια που διδάχθηκαν και σαν επανάληψη στο Βιβλίο IV.

## **Book 6**

**Ηλικίες που απευθύνεται** : παιδιά 11 ετών και άνω

### **Περιεχόμενα**

1. Το πρώτο κεφάλαιο αποτελεί επανάληψη των όσων διδάχθηκαν στο Βιβλίο 5. Το φύλλο εργασίας περιέχει αρκετά προβλήματα που απαιτούν συλλογή και οργάνωση πληροφορίας σε λίστες και πίνακες καθώς και σχέδια έρευνας.

2. Ιδεοθύελλα (brainstorming) και εννοιολογικοί χάρτες (Mind maps)

- Βήματα για την παραγωγή ιδεών μέσω ιδεοθύελλας
	- Εννοιολογικοί χάρτες
		- o Τι είναι
		- o Πώς φτιάχνονται
		- o Πού χρησιμεύουν
		- o Κατηγοριοποίηση ιδεών
		- o Κατασκευή επιπέδων
		- o Ανάλυση και τελειοποίηση

3. Είδη εφαρμογών - υπολογιστών

- Standalone
- Δικτυακές
- Ενσωματωμένες (Embedded)
- Ειδικού σκοπού

#### 4. Δημιουργία παρουσιάσεων

- Στάδια για την κατασκευή παρουσιάσεων
	- o Σχεδιασμός
	- o Εκτέλεση

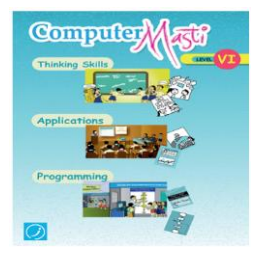

**Commented [V15]:** Β' και Γ' Γυμνασίου

Σελίδα **7** από **12**

- Οδηγίες κατασκευής παρουσίασης στο Impress
- Καλές πρακτικές
- o Τελειοποίηση

# 5. Εισαγωγή στα υπολογιστικά φύλλα

- Βασικές έννοιες (γραμμή, στήλη, κελί)
- Τύποι δεδομένων
- Εισαγωγή δεδομένων σε κελί
- Απλοί υπολογισμοί (άθροισμα, μέσος όρος και ποσοστό)
- Γραφήματα
- Εισαγωγή διαγραφή γραμμής και στήλης

## 6. Διαγράμματα Ροής

- Περιγραφή λύσης προβλήματος με διάγραμμα ροής
- Σχήματα
- Χρήσεις

7. Εισαγωγή στη γλώσσα προγραμματισμού BASIC

- Εντολή εξόδου
- Αριθμητικοί τελεστές και πράξεις με αλφαριθμητικά
- Μεταβλητές
- Εντολή εισόδου
- Σχόλια

# **Book 7**

**Ηλικίες που απευθύνεται** : παιδιά 12 ετών και άνω

## **Περιεχόμενα**

1. Το πρώτο κεφάλαιο αποτελεί επανάληψη των όσων διδάχθηκαν στο Βιβλίο 6

# 2. Υλικό – Λειτουργικά Συστήματα

- Επεξεργαστής
	- o Συχνότητα λειτουργίας
	- o Πολυπύρηνοι επεξεργαστές
	- Κύρια μνήμη
		- o Μονάδες μέτρησης
- Δευτερεύουσα μνήμη Αποθηκευτικά μέσα
	- o Τύποι αποθηκευτικών μέσων
	- o Αντίγραφα ασφαλείας
- Συσκευές εισόδου εξόδου
- Θύρες

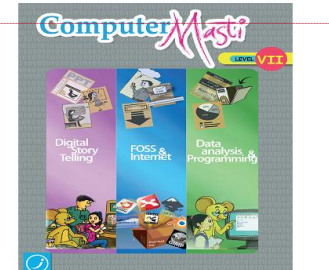

**Commented [V17]:** Β Γυμνασίου

**Commented [V16]:** Και στη Β' Γυμνασίου

Σελίδα **8** από **12**

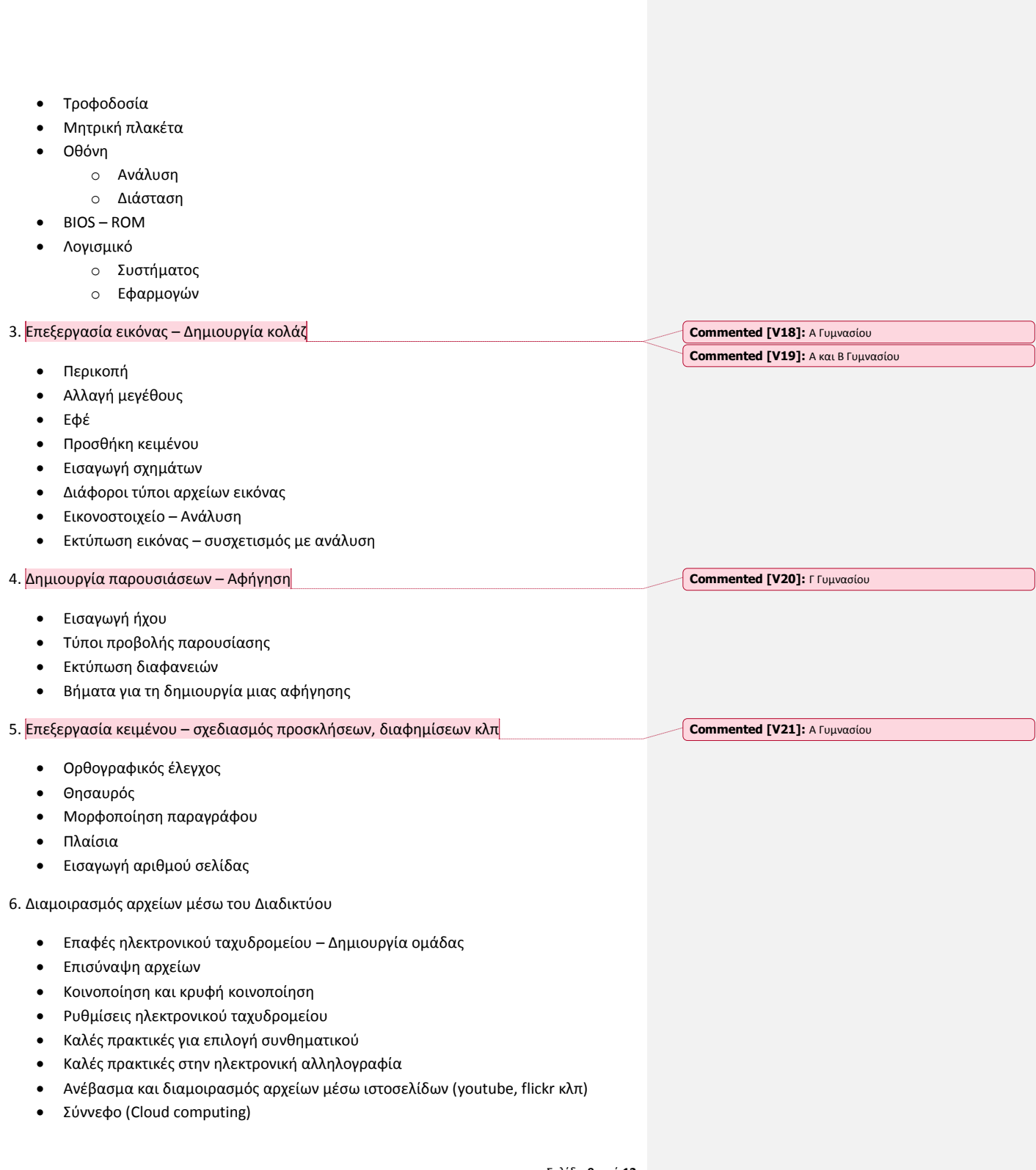

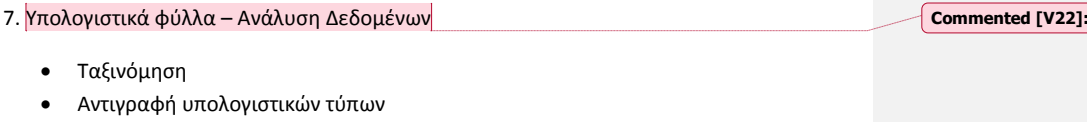

- Συγχώνευση και μορφοποίηση κελιών
- Εκτύπωση και επιλογές

Το κεφάλαιο περιλαμβάνει μια σειρά ασκήσεων με έτοιμα γραφήματα και φύλλα, τα οποία οι μαθητές πρέπει να μελετήσουν και να εξάγουν συμπεράσματα.

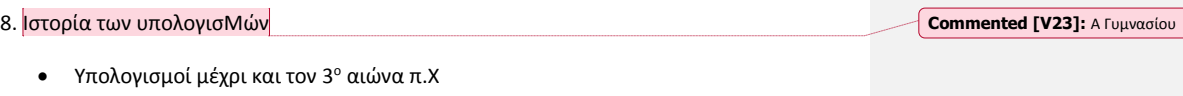

- o Άβακας
- o Κόσκινο Ερατοσθένη για υπολογισμό πρώτων
- Υπολογιστικές μηχανές μέχρι και τον 16<sup>ο</sup> αιώνα μΧ
	- o Τα κόκκαλα του Νάπιερ
	- o Λογαριθμικός κανόνας
	- o Πασκαλίνα
- Αυτοματισμοί 18ος 19ος αιώνας
	- o Αργαλειός Ζακαρ
	- o Αναλυτική μηχανή Μπαμπατζ
	- o Μηχανή Χόλεριθ
	- Υπολογιστικές μηχανές μέχρι και το 2º Παγκόσμιο Πόλεμο
- Γενιές υπολογιστών μέχρι και τις αρχές του 21ου αιώνα

#### 9. ΕΛΛΑΚ

- Οι 4 ελευθερίες του ΕΛΛΑΚ
- Αναζήτηση λογισμικού, εγκατάσταση και χειρισμός
	- o Xmind
	- o Scribus

Σκοπός του κεφαλαίου είναι οι μαθητές να αποκτήσουν τη δεξιότητα να αναζητούν ελεύθερο λογισμικό για την υλοποίηση καθημερινών εργασιών και να μπορούν να το χειρίζονται χωρίς καθοδήγηση, αλλά με τη βοήθεια του documentation.

10. Προγραμματισμός σε BASIC

- Δομή επανάληψης
- Δομή επιλογής
- Πίνακες

**Commented [V22]:** Β Γυμνασίου

Σελίδα **10** από **12**

**Ηλικίες που απευθύνεται** : παιδιά 13 ετών και άνω

#### **Περιεχόμενα**

1. Στο κεφάλαιο αυτό γίνεται μια επανάληψη βασικών εννοιών που έχουν διδαχθεί μέχρι τώρα, όπως σωστή και ασφαλής χρήση διαδικτύου, δεξιότητες για την επίλυση προβλημάτων κλπ. Περιλαμβάνει μια σειρά από πρωτότυπες δραστηριότητες, όπως η δημιουργία κύβων «γνώσης».

#### 2. Δίκτυα

- Τοπικό δίκτυο
	- o Switch
	- o Πακέτα
- Ασύρματο Δίκτυο
- Δίκτυο Ευρείας Περιοχής
- Δρομολογητές
- Σύνδεση στο Διαδίκτυο
- Αρχιτεκτονική πελάτη εξυπηρέτη
	- Ασφάλεια δεδομένων
		- o UPS
		- o Τείχος Προστασίας
		- o Κρυπτογράφηση
			- ΗΤΤPS

3. Κοινωνικά δίκτυα

- Χρήσεις των κοινωνικών δικτύων
- Χαρακτηριστικά κοινωνικών δικτύων
- Θετικά και αρνητικά των κοινωνικών δικτύων
- Καλές πρακτικές
- Ρυθμίσεις προφίλ στα κοινωνικά δίκτυα

Στο τέλος του κεφαλαίου υπάρχει και μια ενότητα αφιερωμένη στους γονείς για θέματα που αφορούν την κοινωνική δικτύωση και τα παιδιά.

4. Κατασκευή ιστολογίων και δικτυακών τόπων

- Τι είναι το blogging
- Ποιες δυνατότητες προσφέρουν τα ιστολόγια
- Κατασκευή ιστολογίου στο Blogger της google
- Κατασκευή ιστοσελίδων
	- o Καλές πρακτικές σχεδίασης
	- o Καλές πρακτικές αλληλεπίδρασης με τον χρήστη

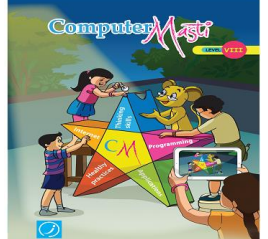

Σελίδα **11** από **12**

Front – end & back-end

5. Χρήση πολλαπλών δεξιοτήτων και εργαλείων για την επίλυση προβλημάτων

- Projects
	- o Καταγραφή προτιμήσεων τάξης σε ….
	- o Διαχείριση κρίσης
	- o Φωτογραφικό άλμπουμ
	- o Σχεδίαση προϊόντος (πχ. T-shirt)
	- o Εκστρατεία ενημέρωσης για ασφαλή πλοήγηση στο Διαδίκτυο

## 6. Δυαδικό Σύστημα

- Bit, byte και πολλαπλάσια
- Κωδικοποίηση

## 7. Διαχείριση υπολογιστή και αντιμετώπιση προβλημάτων

- Βασικά στοιχεία GUI
- Δημιουργία συντόμευσης
- Κλείδωμα υπολογιστή
- Προγράμματα εκκίνησης
- Εγκατάσταση εφαρμογών
- Δικαιώματα χρηστών
	- o Διαχειριστής
	- o Απλός χρήστη
- Κοινή χρήση αρχείων και δικαιώματα
- Αντίγραφα ασφαλείας
- Σύνδεση περιφερειακών συσκευών (Plug 'n' Play)
- Επίλυση προβλημάτων συσκευών και εφαρμογών
- Διαχείριση διεργασιών

8. Προγραμματισμός σε BASIC

- Υποπρογράμματα
- Συναρτήσεις για διαχείριση αλφαριθμητικών

9. Βάσεις Δεδομένων

- Τι είναι ΒΔ και Σύστημα Διαχείρισης ΒΔ
- Χρήσεις
- Πίνακες, εγγραφές, πρωτεύων κλειδί
- Ερωτήματα σε ΒΔ
- Δημιουργία ΒΔ στο Base του OpenOffice
- Σχέσεις μεταξύ πινάκων
- Φόρμες
- Εκθέσεις

**Commented [V24]:** Β Γυμνασίου

**Commented [V25]:** Β Γυμνασίου

Σελίδα **12** από **12**